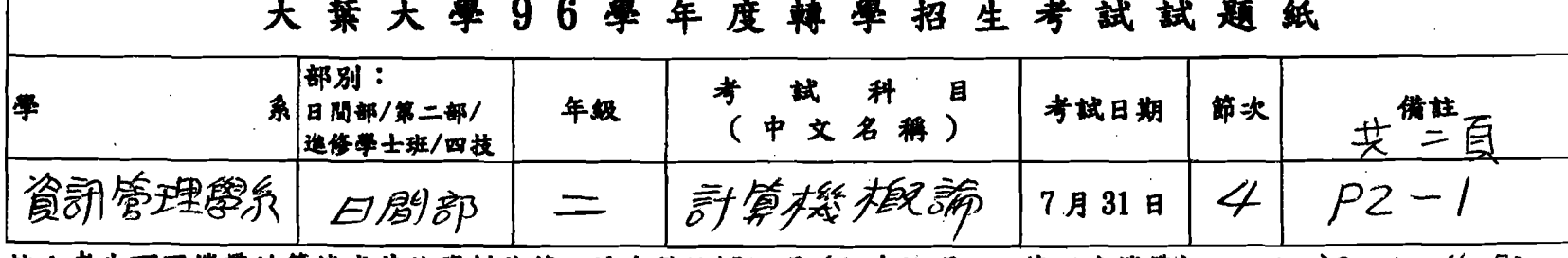

註:考生可否攜帶計算機或其他資料作答,請在備註欄註明(如未註明,一律不准攜帶)。 (3≥30 ∪∧ (4≥50

選擇題:下列第1題至第25題為單選題,每題4分,每題有4個備選答案,請選出一個正確 答案,答錯不倒扣。請依題號於答案卡上畫記作答。

- 1. 某公司生產的筆記型電腦規格書中記載,內含100GB的硬碟,請問這台筆記型電腦的硬 碟容量是多少?(A)100 \* 2<sup>20</sup> Bytes (B)100 \* 2<sup>20</sup> bits (C)100 \* 2<sup>30</sup> Bytes (D)100 \* 2<sup>30</sup> bits。
- 2. 為預防電力公司供電不穩定或不預警斷電情況發生,重要的電腦伺服器應該加裝下列何種 設備最為恰當?(A) CPU(B) USB(C) UDP(D) UPS。
- 3. 下列何者是二進位數字(0111)2的 2's complement? (A) 0111 (B) 1000 (C) 1000 (D) 1001。
- 4. 下列何者是具跨平台能力的程式語言?(A)C++(B) Java(C)VB(D) PASCAL。
- 5. 下列何者是指企業與企業之間,為了整合上、下游資訊聯繫以增強競爭力,以Internet 所 建構的電腦網路。(A) Intranet (B) Extranet (C) Internet (D) Hypernet。
- 6. 下列何者不是作業系統?(A) Linux (B) SQL server (C) Windows Vista (D) FreeBSD。
- 7. 1994年,Ericsson(易利信)公司發展一種低成本、低功率、短距離的無線通訊技術,目的 是取代當時被廣汎使用的紅外線傳輸,並且解決電腦與行動電話之間線路連接等諸多問 題,這個技術稱為 (A) 3G(B) WAP(C) WiMAX(D) Bluetooth。
- 8. 資訊管理學域的形成包括許多相關的學域,下列那一個不包括在內?(A)資訊科學(B) 企業管理 (C) 決策科學 (D) 環境工程。
- 9. Amazon 網路書店是屬於下列何種類型的電子商務?(A) B to B(B) B to C(C) C to B(D) C to  $C \circ$
- 10. OSI model 中,那一層對映 HTTP、FTP 等通訊協定?(A) application layer (B) presentation layer (C) session layer (D) transport layer  $\cdot$
- 11. 租用 T1 數據專線所能提供的網路頻寬大約是多少?(A) 64 Kbps (B) 128 Kbps (C) 1.544 Mbps (D) 44.736 Mbps 。
- 12. 為了避免外界非法入侵企業內部網路, 安裝下列何種軟體最適合?(A) Firewall (B) PC-Cillin (C) Anti Virus (D) Proxy ·
- 13. 下列何者是確保網路付款安全的安全協定?(A) SSL(B) SET(C) 以上皆是(D) 以上皆 非。
- 14. RAM 是屬於電腦組成的那一個單元?(A) storage (B) input (C) output (D) CPU。
- 15. 所謂的 32bits 或 64bits 的 Microprocessor, 是基於下列何種機制衡量的?(A) address bus (B) control bus (C) data bus (D) register ·
- 16. 目前市面上流行的 USB 袖珍型隨身碟或拇指碟是使用下列何種記憶體?(A) Flash RAM  $(B)$  DRAM $(C)$  DDR $(D)$  EPROM  $\circ$
- 17. 為因應 IPv4 已經逐漸不敷使用,提出新一代的 IPv6,請問其位址的總長度為何?(A)4 Bytes (B) 6 Bytes (C) 16 Bytes (D) 64 Bytes  $\circ$
- 18. Internet 上的 World Wide Web 服務主要是使用下列何種通訊協定來交換文字、影像、多媒 體資料?(A) HTTP(B) SMTP(C) FTP(D) SNMP。
- 19. 下列何者是大葉大學URL 的正確寫法?(A) url://www.dyu.edu.tw (B) http://www.dyu.edu.tw (C) http:www.dyu.edu.tw (D) html://www.dyu.edu.tw .
- 20. 下列何種技術可以讓電腦使用者彷彿身歷其境漫遊於大葉大學校園?(A)VOD(B)MOD (C) VRML (D) Movie Maker .

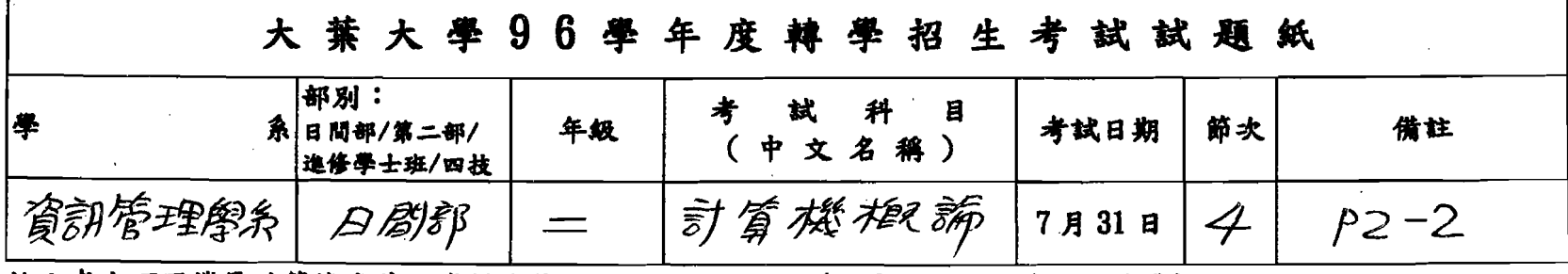

註:考生可否攜帶計算機或其他資料作答,請在備註欄註明 (如未註明,一律不准攜帶)。

- 21. 下列何種方式可以改善 CPU 存取主記憶體的速度?(A) DMA(B) register (C) caching (D) accelerator  $\circ$
- 22. 電腦開機時,會執行下列那一個程式?(A) linking loader (B) bootstrap loader (C) relocating loader (D) absolute loader ·
- 23. 以 600dpi 的掃描器對 3\*5 的照片進行掃描,可以得到下列何種品質的圖檔?(A) 200\*120 (B)  $100*60$  (C)  $3600*6000$  (D)  $1800*3000$ .
- 24. 從鍵盤輸入的資料會先儲存在下列何種資料結構?(A) queue (B) stack (C) tree (D) array。

25. 下列何者是電腦網路傳輸資料的頻寬單位?(A) MPS(B) bps(C) MIPS(D) PPT。